# РАБОЧАЯ ПРОГРАММА УЧЕБНОЙ ДИСЦИПЛИНЫ

## ОП.06 Информационные технологии в профессиональной деятельности

2021 г.

Рабочая программа учебной дисциплины разработана на основе Федерального государственного образовательного стандарта среднего профессионального образования (далее – СПО) по специальности *19.02.03 Технология хлеба, кондитерских и макаронных изделий* 

РАССМОТРЕНО УТВЕРЖДАЮ на заседании МК Протокол №  $\qquad \qquad$  от  $\qquad \qquad 20\qquad r$  Зам. директора по УМР Председатель МК  $\overline{H}$ .Г.Борисовская \_\_\_\_\_\_\_\_\_ Ковалева И.В.

Организация-разработчик: ОГАПОУ «Белгородский техникум промышленности и сферы услуг» Разработчики: Веревкина А.А., преподаватель ОГАПОУ «Белгородский техникум промышленности и сферы услуг» Кириенко М.С., преподаватель ОГАПОУ «Белгородский техникум промышленности и сферы услуг»

# СОДЕРЖАНИЕ

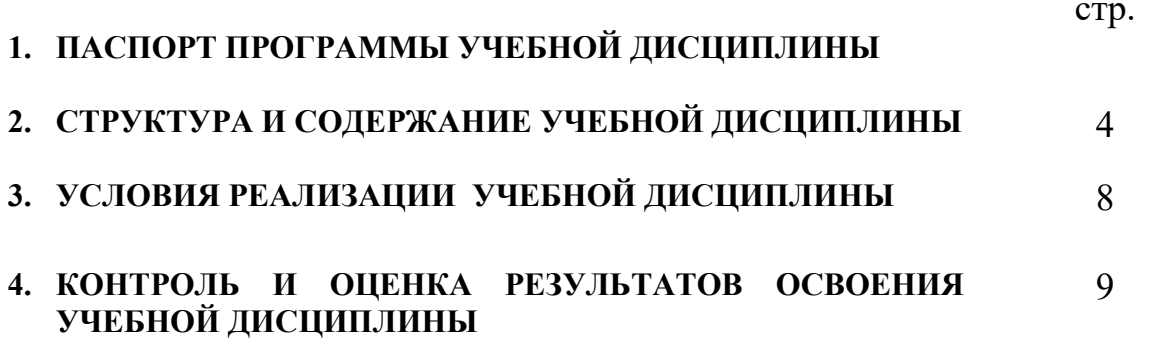

#### 1. ПАСПОРТ РАБОЧЕЙ ПРОГРАММЫ УЧЕБНОЙ ДИСЦИПЛИНЫ ИНФОРМАЦИОННЫЕ ТЕХНОЛОГИИ В ПРОФЕССИОНАЛЬНОЙ ДЕЯТЕЛЬНОСТИ

### 1.1. Область применения программы

Рабочая программа учебной дисциплины «Информационные технологии в профессиональной деятельности» является частью программы подготовки специалистов среднего звена в соответствии с ФГОС по специальности (специальностям) СПО

19.02.03 ТЕХНОЛОГИЯ ХЛЕБА, КОНДИТЕРСКИХ И МАКАРОННЫХ ИЗДЕЛИЙ

### 1.2. Место дисциплины в структуре программы подготовки специалистов среднего звена:

Дисциплина «Информационные технологии в профессиональной деятельности» принадлежит к разделу общепрофессиональных дисциплин.

### 1.3. Цели и задачи дисциплины – требования к результатам освоения дисциплины:

В результате освоения дисциплины студент *должен уметь:*

- использовать технологии сбора, размещения, хранения, накопления,

преобразования и передачи данных в профессионально ориентированных информационных системах;

- использовать в профессиональной деятельности различные виды программного

обеспечения, в т.ч. специального;

- применять компьютерные и телекоммуникационные средства.

В результате освоения дисциплины студент *должен знать:*

- основные понятия автоматизированной обработки информации;

- общий состав и структуру персональных компьютеров и вычислительных систем;

- состав функции и возможности использования информационных и

телекоммуникационных технологий в профессиональной деятельности;

- методы и средства сбора, обработки, хранения, передачи и накопления информации;

- базовые системные программные продукты и пакеты прикладных программ в

области профессиональной деятельности;

- основные методы и приемы обеспечения информационной безопасности.

#### Виды профессиональной деятельности и компетенции

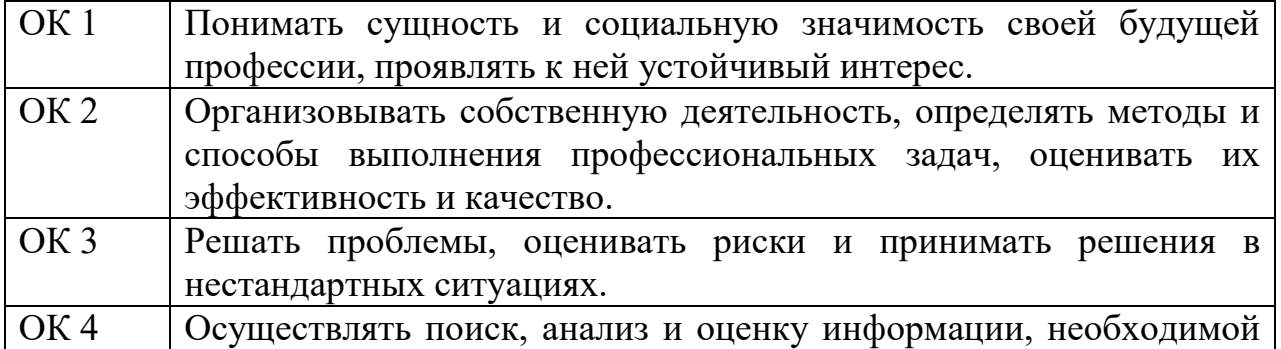

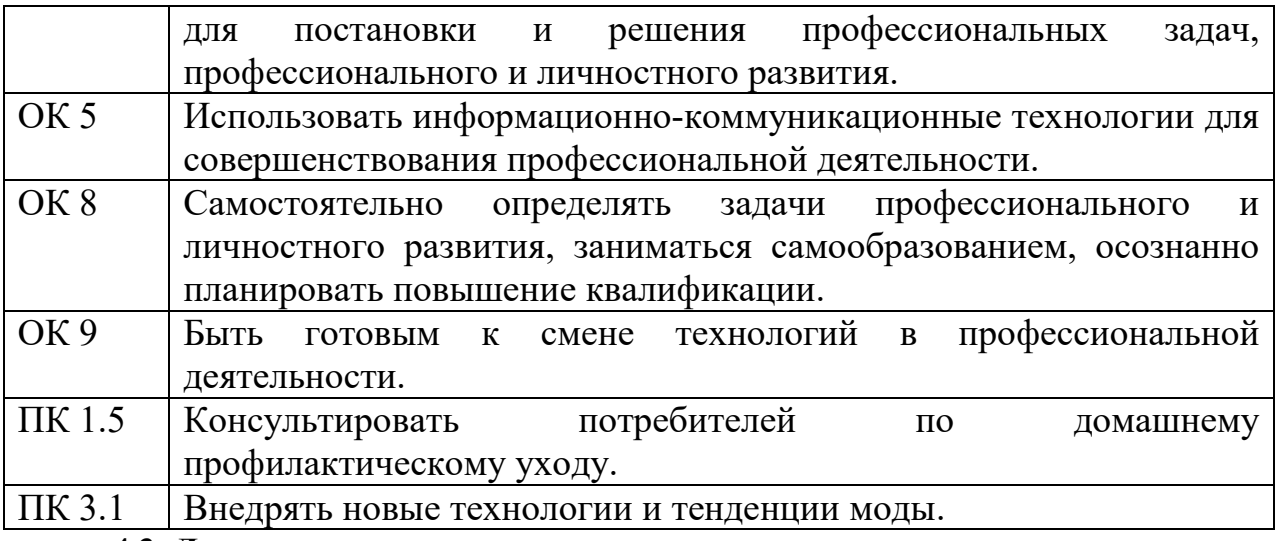

## 4.3. Личностные результаты

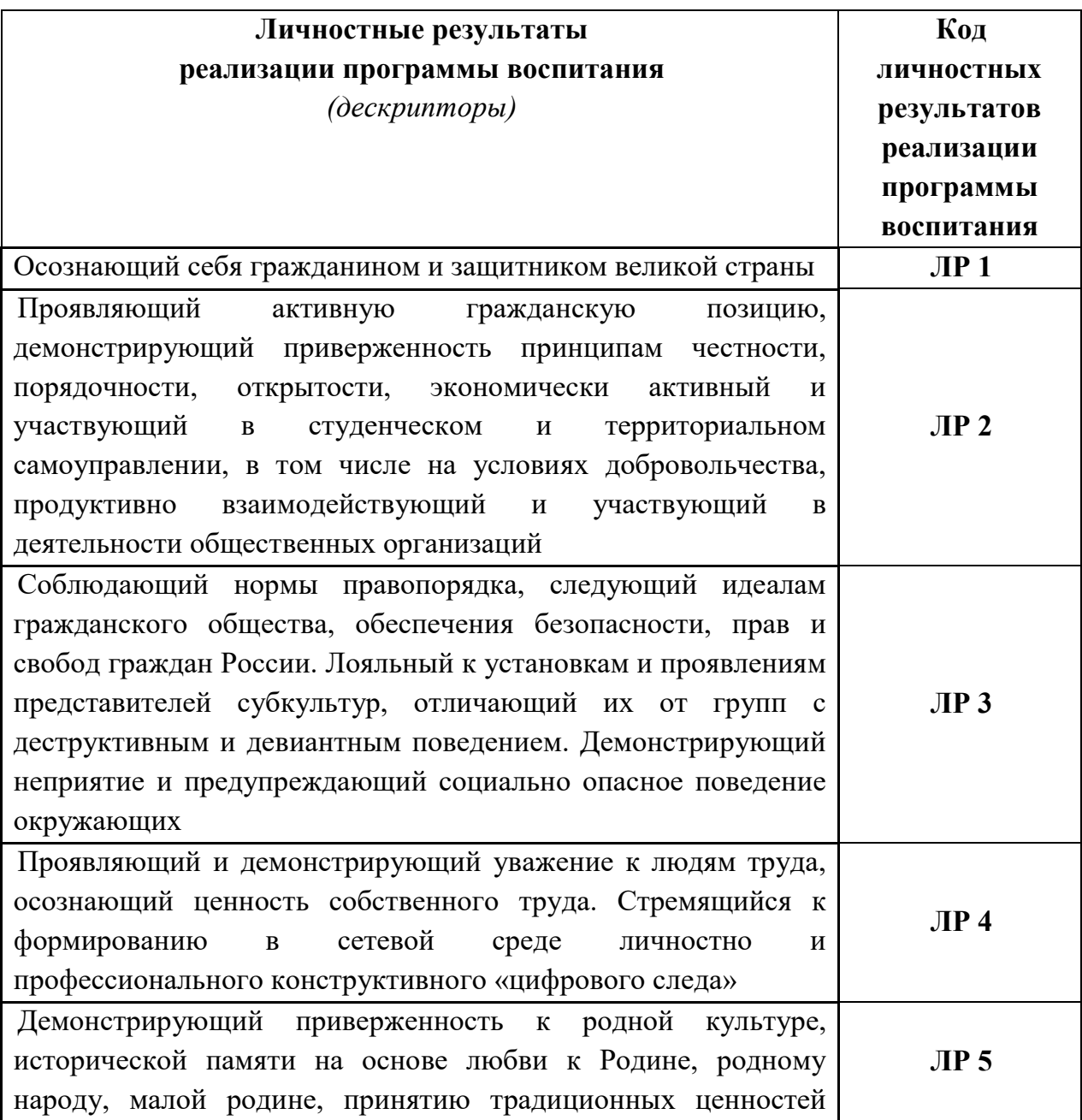

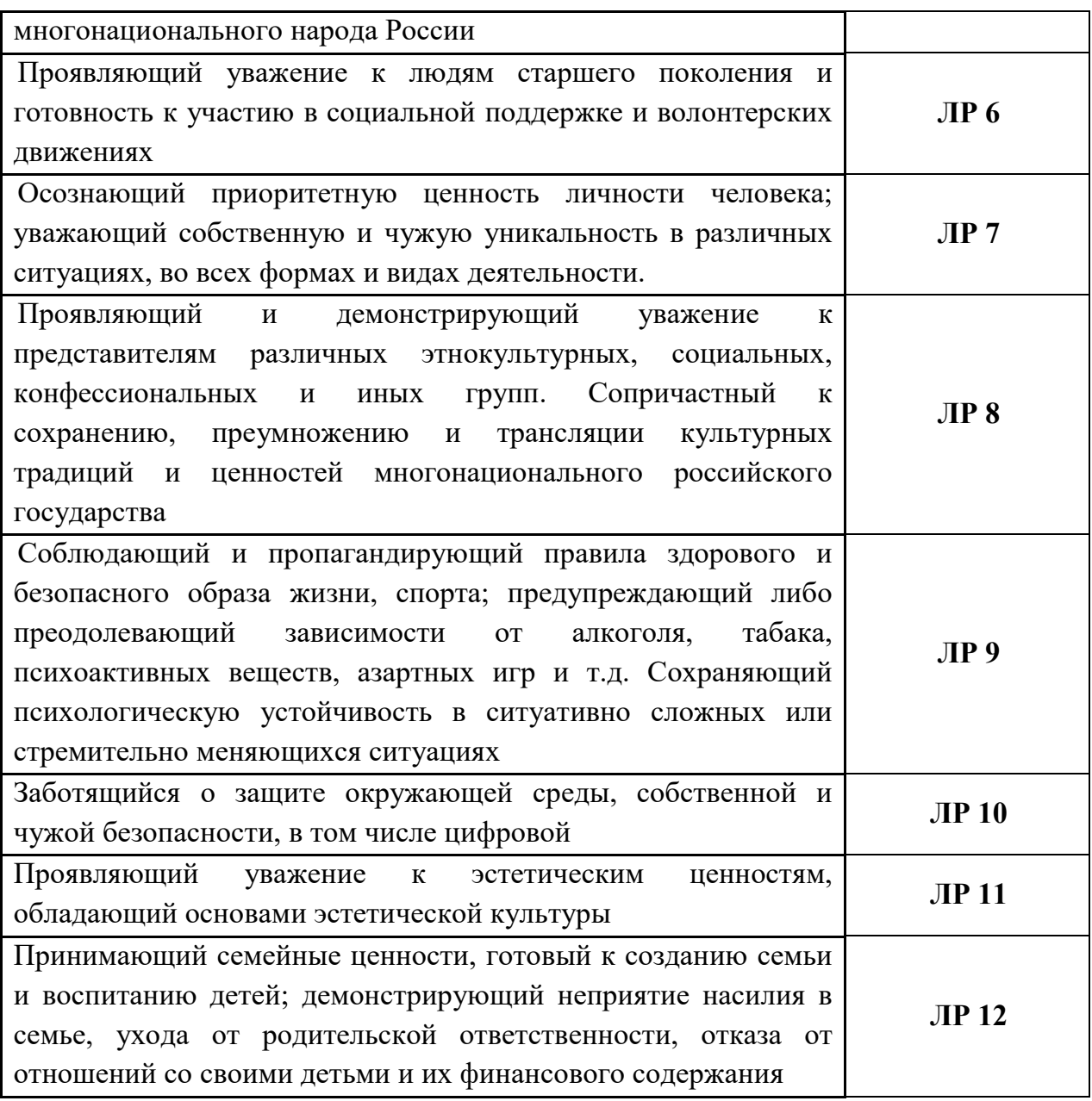

## 1.4. Количество часов на освоение программы дисциплины:

- максимальной учебной нагрузки обучающегося 104 часа, в том числе:

- обязательной аудиторной учебной нагрузки обучающегося 72 часа;

- самостоятельной работы обучающегося 27 часов;

- консультаций - 5 часов.

### 2. СТРУКТУРА И СОДЕРЖАНИЕ УЧЕБНОЙ ДИСЦИПЛИНЫ 2.1. Объем учебной дисциплины и виды учебной работы

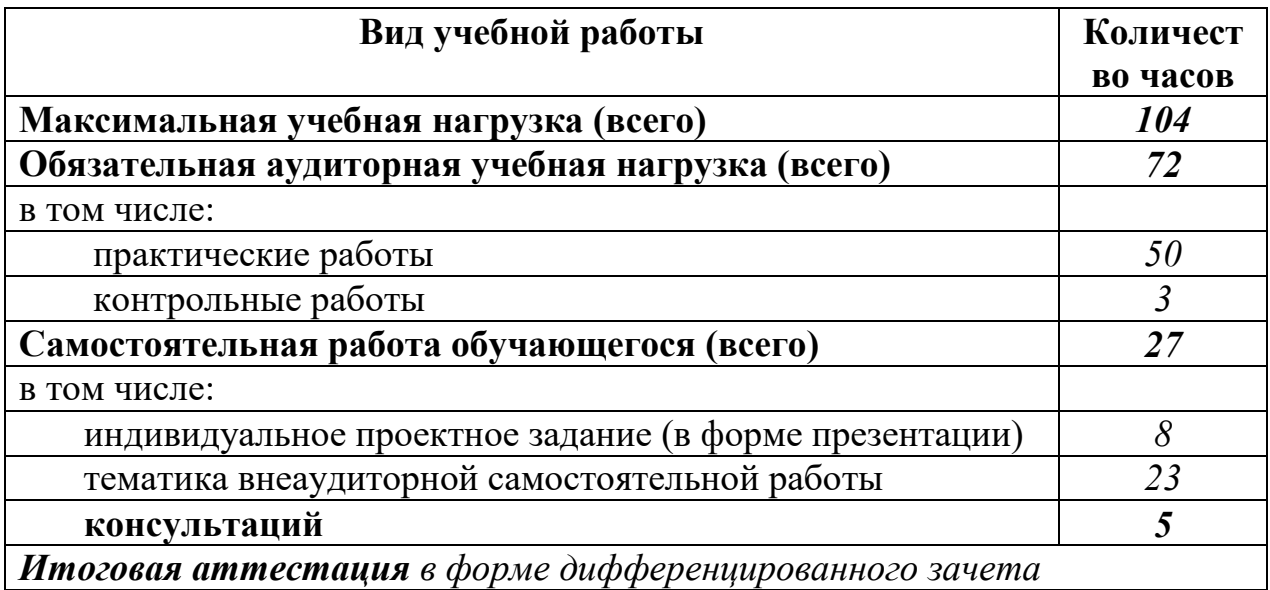

### 2.2. Тематический план и содержание учебной дисциплины «Информационные технологии в профессиональной деятельности»

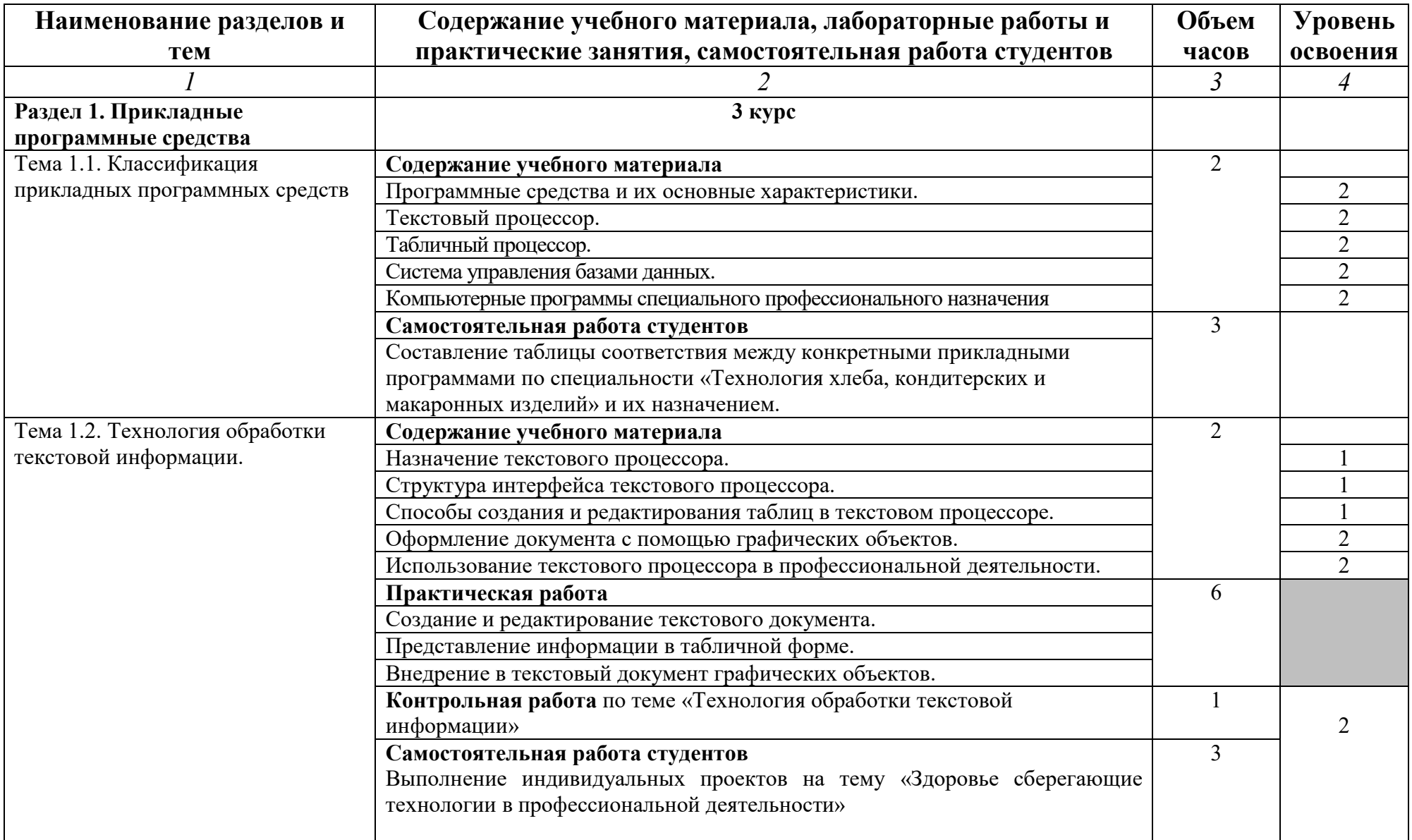

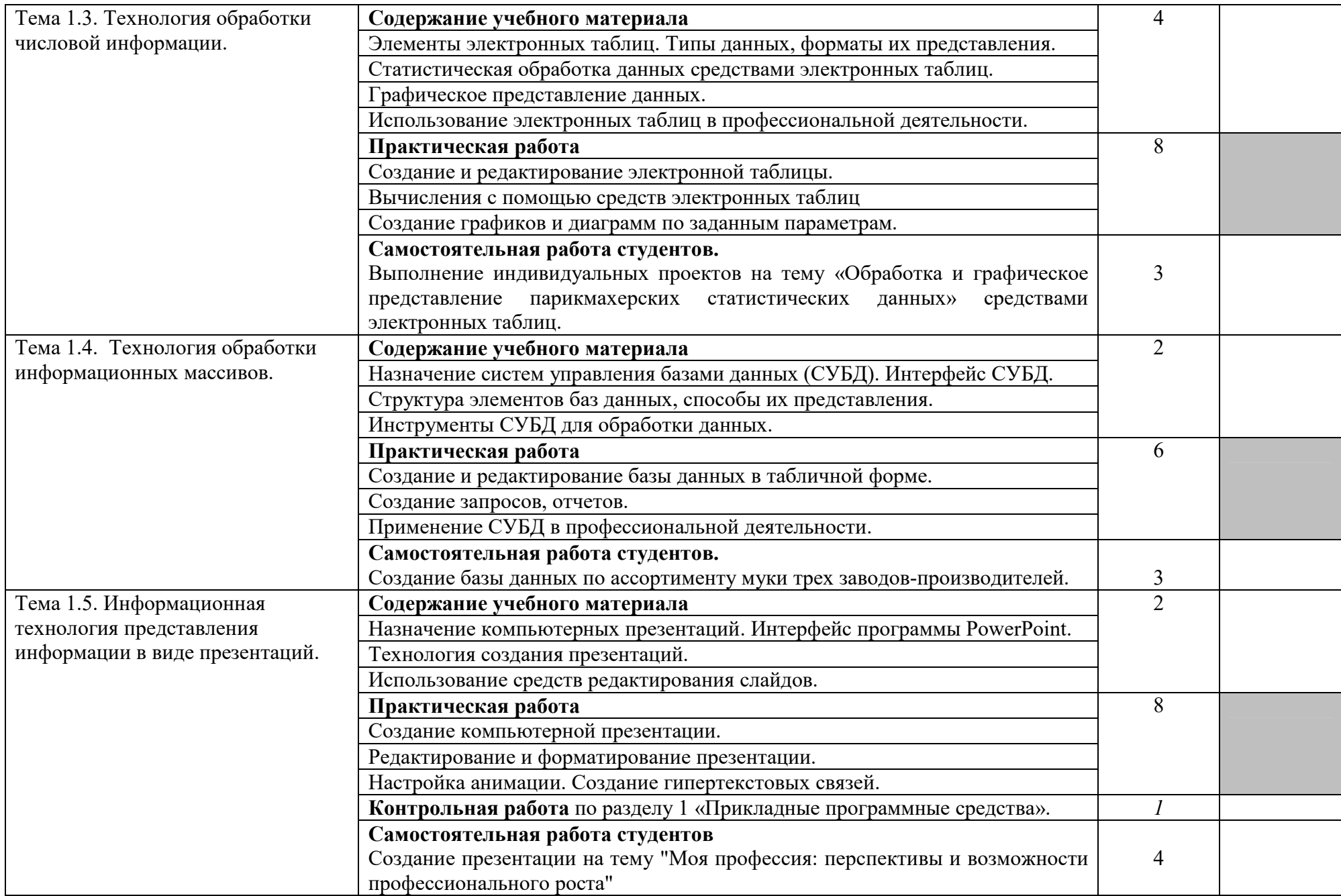

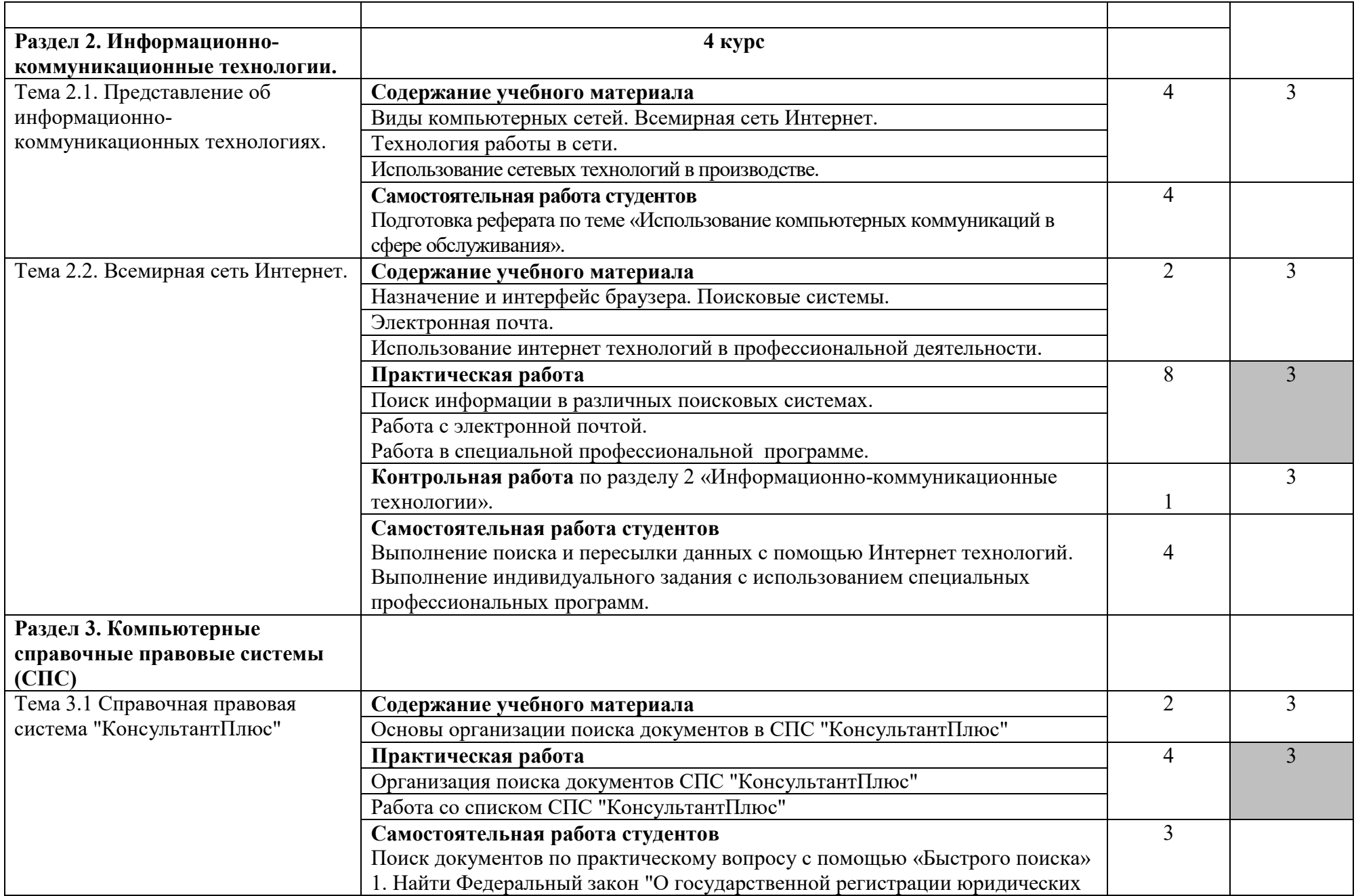

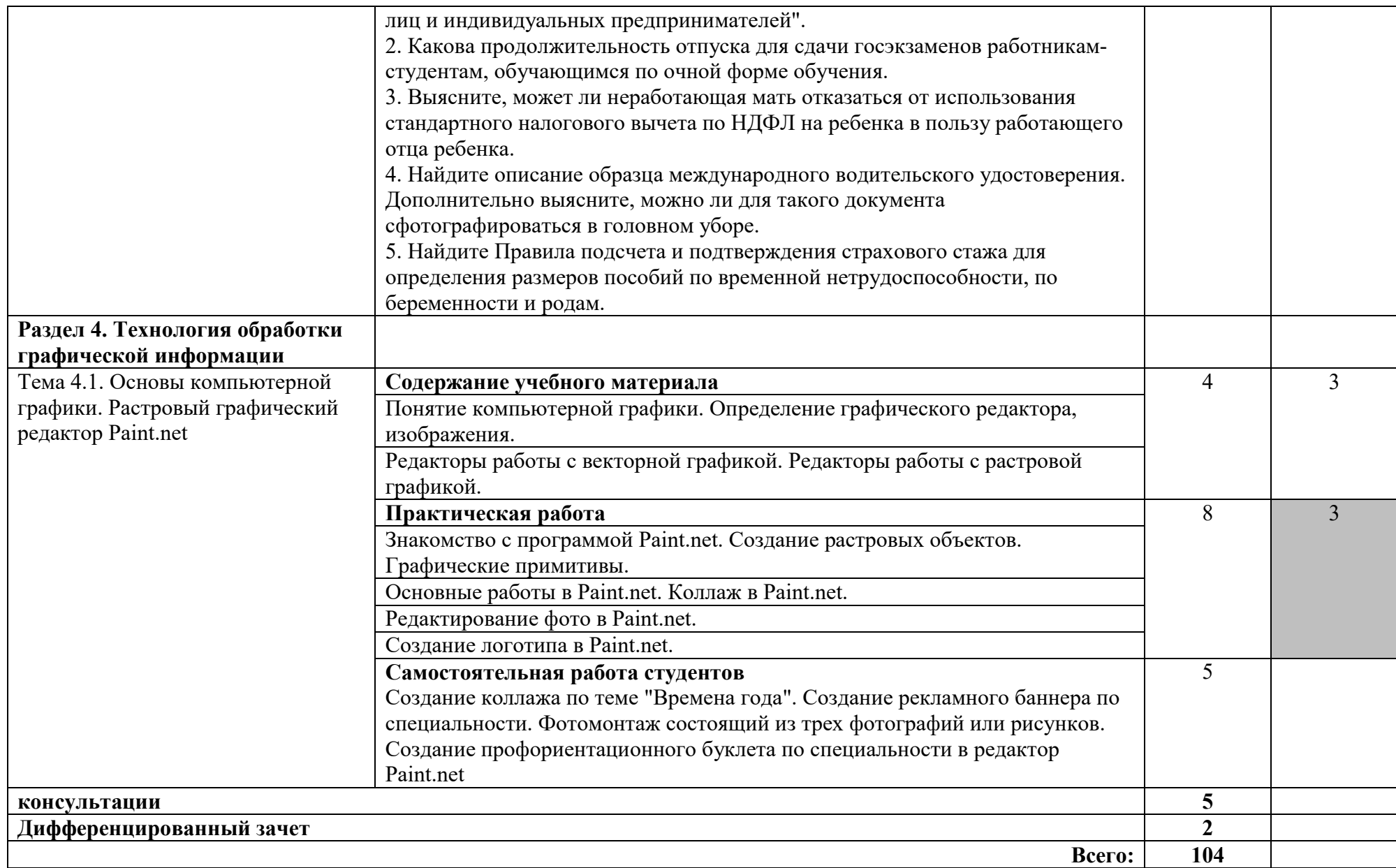

## 3. УСЛОВИЯ РЕАЛИЗАЦИИ УЧЕБНОЙ ДИСЦИПЛИНЫ

### 3.1. Требования к минимальному материально-техническому обеспечению

Реализация учебной дисциплины требует наличия учебного кабинета «Информатика и ИКТ».

### 3.1. Требования к минимальному материально-техническому обеспечению

Реализация программы дисциплины требует наличия учебного кабинета информатики.

Оборудование учебного кабинета:

*-* Шкаф для хранения учебных пособий

- *-* Компьютерные столы студентов 10
- *-* Компьютерные столы преподавателя 2
- *-* Учебные столы 4
- *-* Стулья 18
- *-* Жалюзи
- *-* Кондиционер 1

Технические средства обучения:

- *-* Экран 1
- *-* Принтер 1
- сканер, ксерокс 1
- *-* Мультимедийный проектор 1
- *-* Сетевой концентратор 1
- *-* Мультимедийные наушники 10
- *-* ЖК мониторы 10
- системный блок 10

### 3.2. Информационное обеспечение обучения

### Перечень рекомендуемых учебных изданий, Интернет-ресурсов, дополнительной литературы

Основные источники:

- 1. Е.В. Михеева: уч.пособие Информационные технологии в профессиональной деятельности - М.»Проспект» 2019.
- 2. Е.В. Михеева: Практикум по информационным технологиям в профессиональной деятельности. М. «Проспект», 2019.

Дополнительные источники:

1. Информатика. Базовый курс под редакцией С.В. Симоновича. – СПб.: Питер, 2011.

- 2. В.А. Каймин: Учебник. М.: Инфа-М, 2002.
- 3. Информатика: Учебник/П/р Н.В. Макаровой.- М.: ФиС, 2003.
- 4. М.В. Гаврилов. Информатика и информационные технологии: Учебник. – М.: Гардарики, 2006.
- 5. Информатика и информационные технологии: Уч. пос./П/р Ю.Д. Романовой. – М.: Эксмо, 2006.

Интернет ресурсы:

1. Федеральный портал «Российское образование» - http :// www . edu . ru /

2. Единое окно допуска к образовательным ресурсам - http :// window . edu . ru / window

3. Федеральный центр информационно-образовательных ресурсов - http :// eor . edu . ru /

4. Единая коллекция цифровых образовательных ресурсов - http :// school collection . edu . ru /

### 4. КОНТРОЛЬ И ОЦЕНКА РЕЗУЛЬТАТОВ ОСВОЕНИЯ УЧЕБНОЙ ДИСЦИПЛИНЫ

Контроль и оценка результатов освоения учебной дисциплины осуществляется преподавателем в процессе проведения практических занятий и лабораторных работ, тестирования, а также выполнения студентами индивидуальных заданий, проектов, исследований.

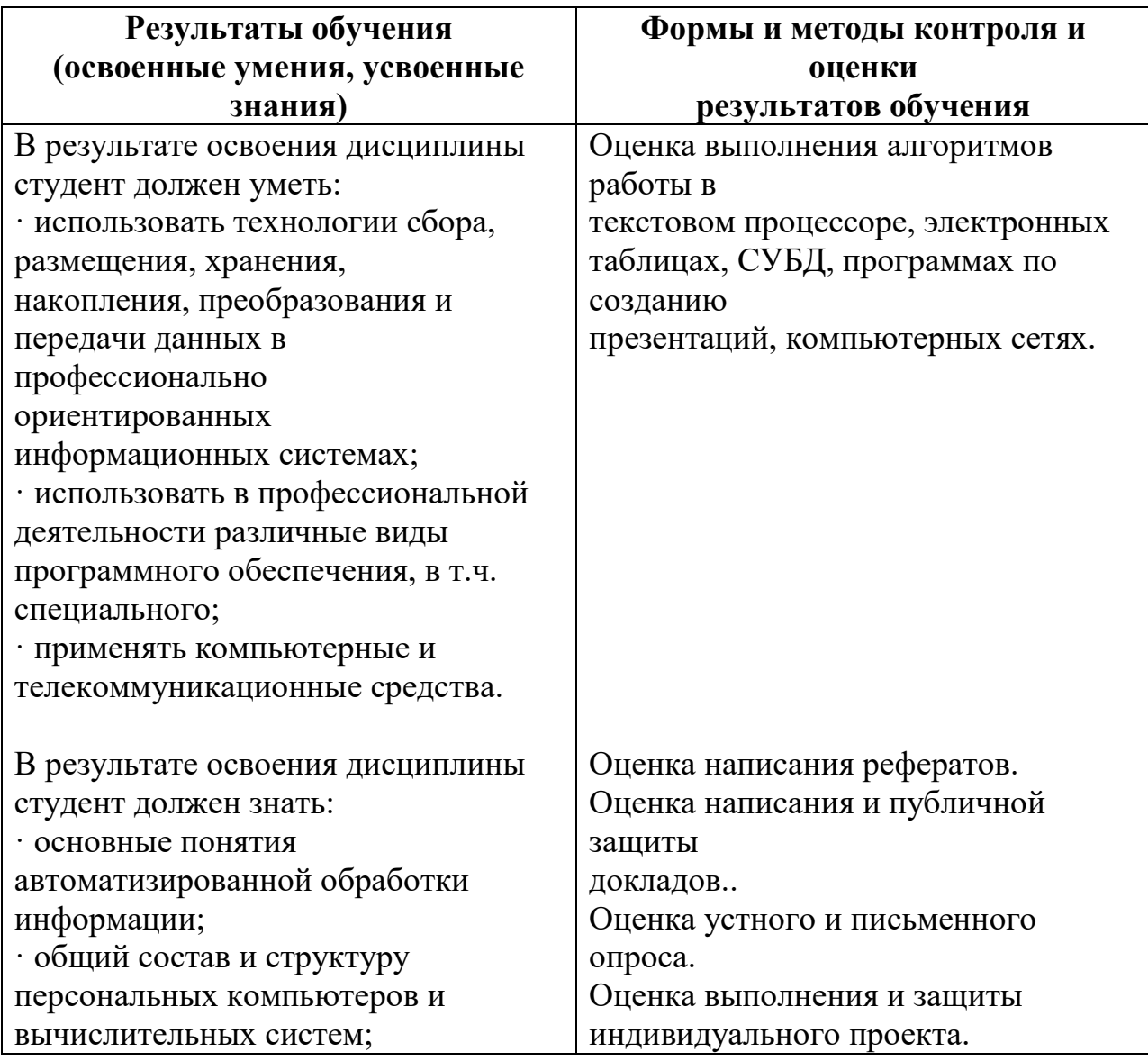

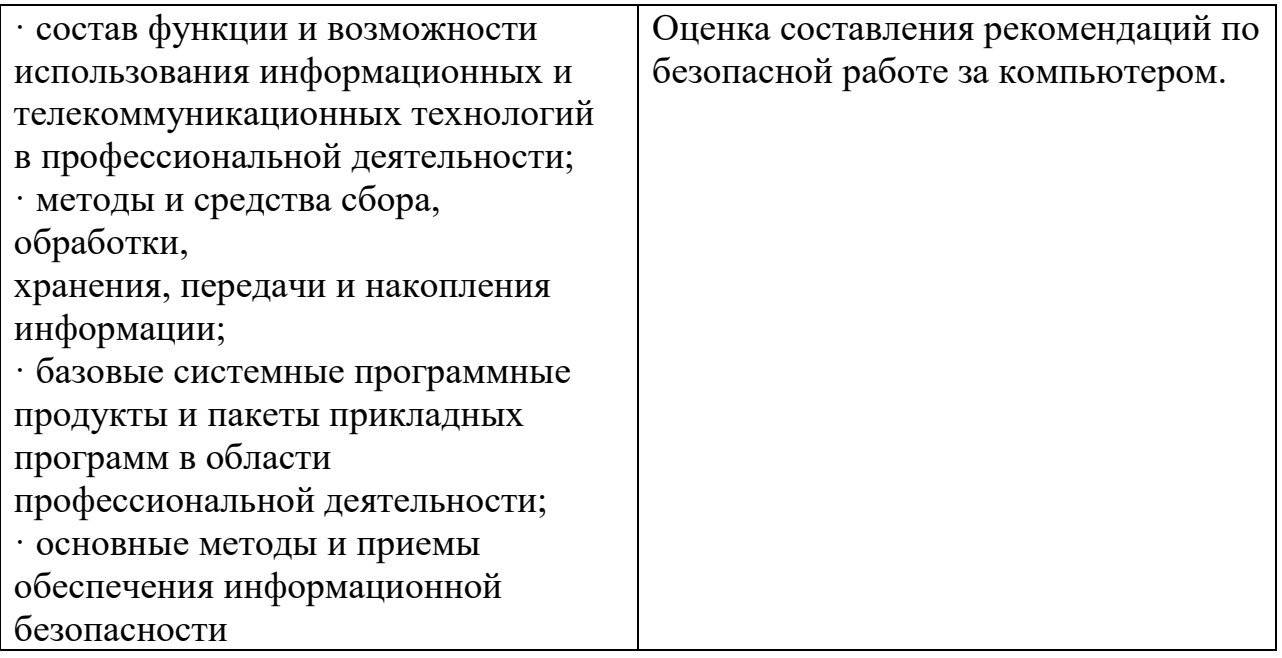

Перечень вопросов к дифференцированному зачету:

- 1. Основа современных информационных технологий.
- 2. Принципы новой (компьютерной) информационной технологии.
- 3. Инструментарий информационной технологии.
- 4. Составляющие информационной технологии.
- 5. Подготовка документов.
- 6. Поиск информации.
- 7. Помощь в принятии управленческих решений.
- 8. Управление технологическими процессам.и
- 9. Автоматизированное проектирование.
- 10.Геоинформационные технологии.
- 11.Информационные технологии в обучении.
- 12.Требования предъявляемые к информационным технологиям.
- 13.Этапы развития информационных технологий.
- 14.Вид задач и процессов обработки информации.
- 15.Проблемы информатизации общества.
- 16.Преимущества компьютерых технологий.
- 17.Виды инструментария технологии.
- 18.Мастер автосодержания.
- 19.Просмотр слайдов.
- 20.Создание презентаций в режиме структуры.
- 21.Работа в режиме слайдов.
- 22.Применение сортировщика слайдов.
- 23.Добавление комментариев на страницы заметок.
- 24.Использование шаблонов дизайна или пустых презентаций.
- 25.Изменение цветовой схемы презентации.
- 26.Изменение образца слайдов.
- 27.Форматирование текста.
- 28.Регулировка позиций табуляции и отступов.
- 29.Проверка стиля презентации.
- 30.Вставка объектов.
- 31.Вставка картинок.
- 32.Звук и видео.
- 33.Вставка диаграмм.
- 34.Применение переходов.
- 35.Добавление и настройка анимации.
- 36.Добавление ссылок на другие слайды.
- 37.Подготовка раздаточных материалов и заметок.
- 38.Настройка времени показа слайдов.
- 39. Роль компьютерных технологий в профессиональной деятельности?
- 40. Информационные технологии: понятие, составные части?
- 41. Пакет прикладных программ (ППП): определение, назначение?
- 42. Презентационные технологии. Основа работы в Microsoft PowerPoint?
- 43. База данных: определение, технология создания?
- 44. База данных: понятие, структура. Технология создание базы данных в Microsoft Access?
- 45. Автоматизированные рабочие места: определение применение в профессиональной деятельности?
- 46. Локальные информационные сети: принципы построения и технология передачи данных?
- 47. Глобальные информационные сети: история создания, краткая характеристика?
- 48. Информационно-поисковая система (ИПС): назначение, технология работы в ИПС?
- 49. Браузеры для Web и их принципы работы?
- 50. Работа с электронными библиотеками и полнотекстовыми БД в Интернет?
- 51. Технология сохранения найденной информации в Интернет?
- 52. Электронная почта, как средство общения людей?
- 53. Регистрация и создание электронного ящика. Технология отправки писем?
- 54. Виды угроз безопасности информации в компьютерных сетях и механизмы борьбы с ними?
- 55. Работа с мультимедийным информационным продуктом?
- 56. Гипертекст: понятие, назначение, технология создания?